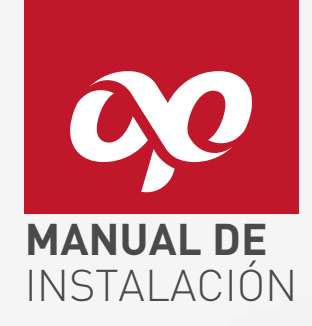

## OPCACDDVO1 CAJA DE DISTRIBUCIÓN DE 1 PUERTO

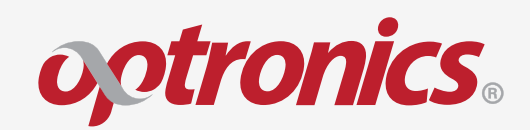

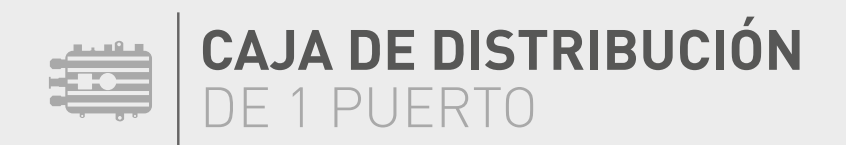

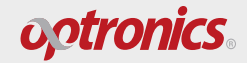

**Instalación de modulo Snap-in:**

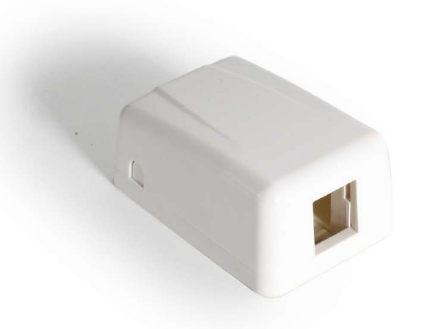

**Caja de Distribución de 1 Puerto** OPCACDDV01

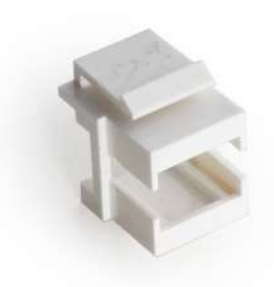

**Modulo 1 puerto SC-LC Snap-in** OPCACDSCLC

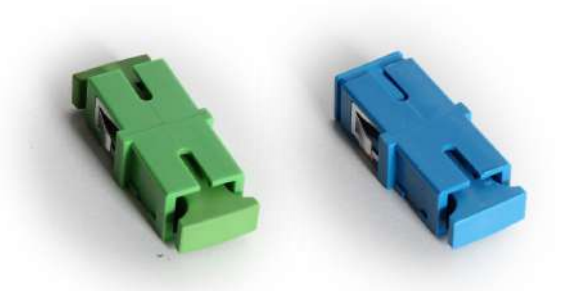

**Acoplador SC Monomodo Simplex sin Pestaña** OPACSCUZIRSAZSP OPACSCUZIRSVESP

Inserte el acoplador SC simplex sin pestaña en por la parte trasera del módulo Snap-in: **1**

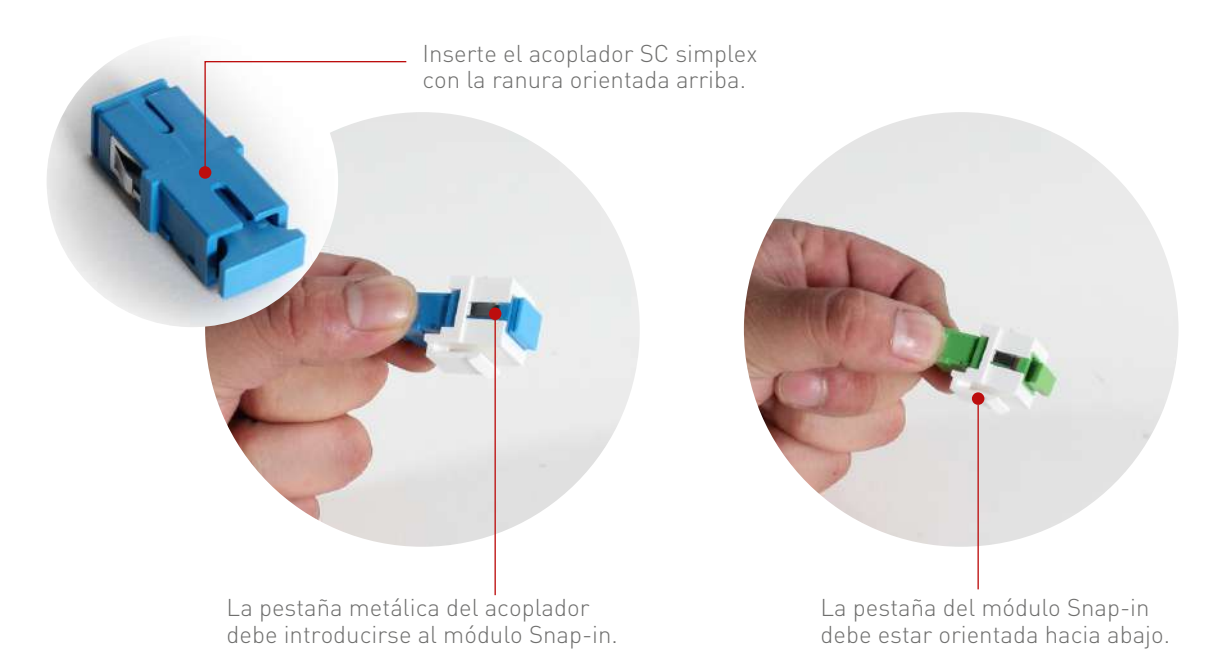

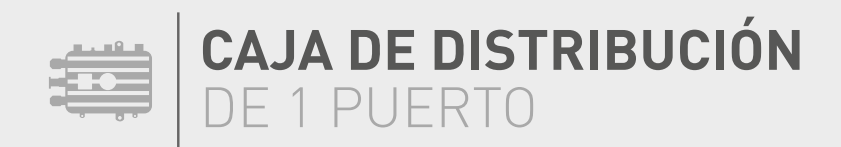

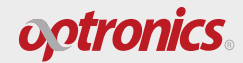

**Instalación de modulo Snap-in en Caja de distribución**

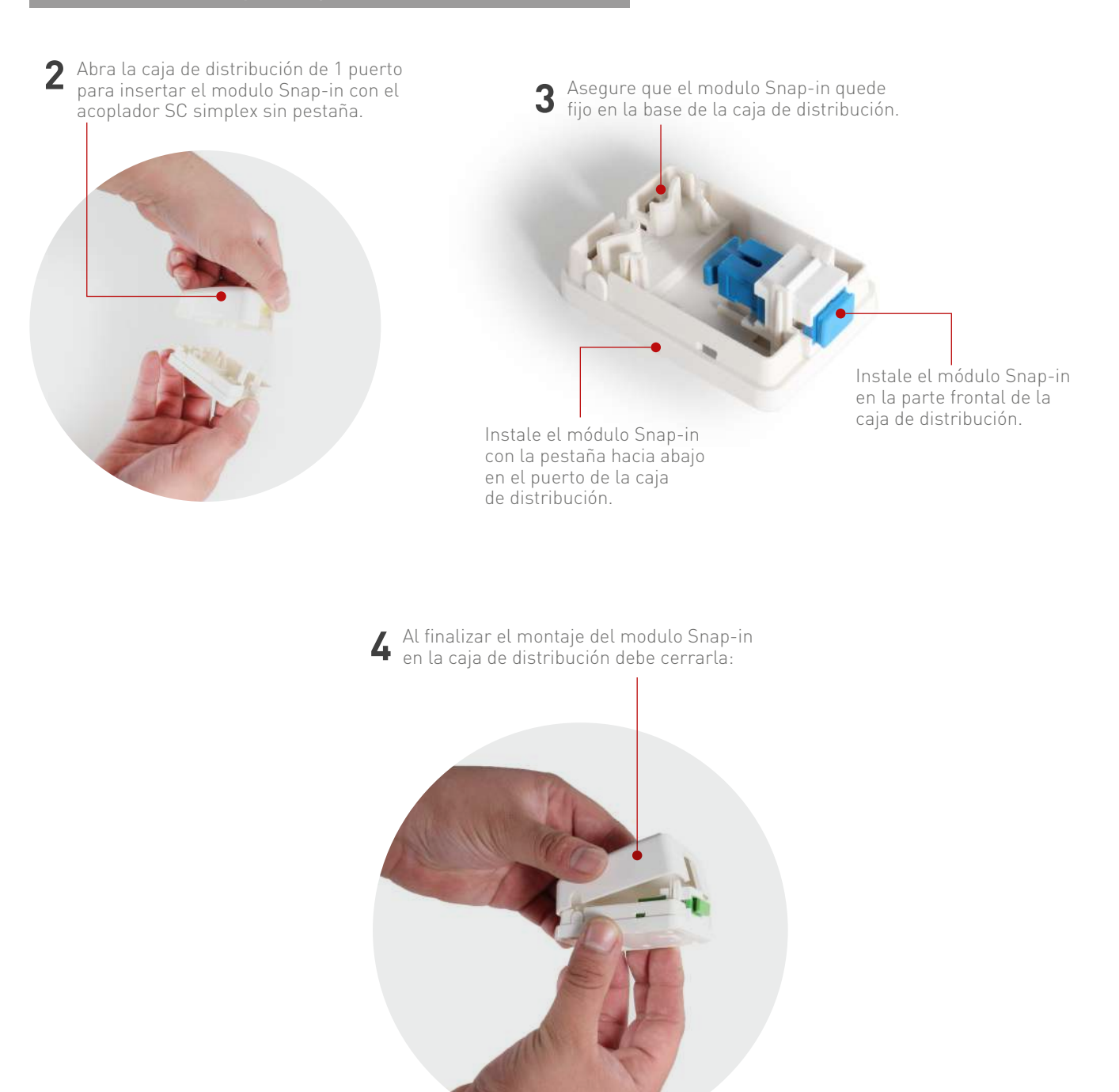

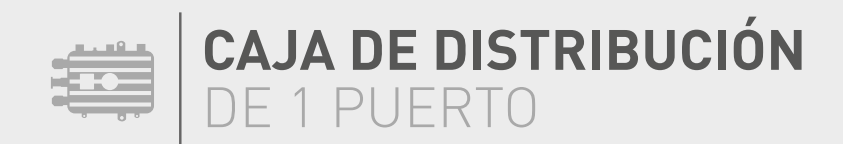

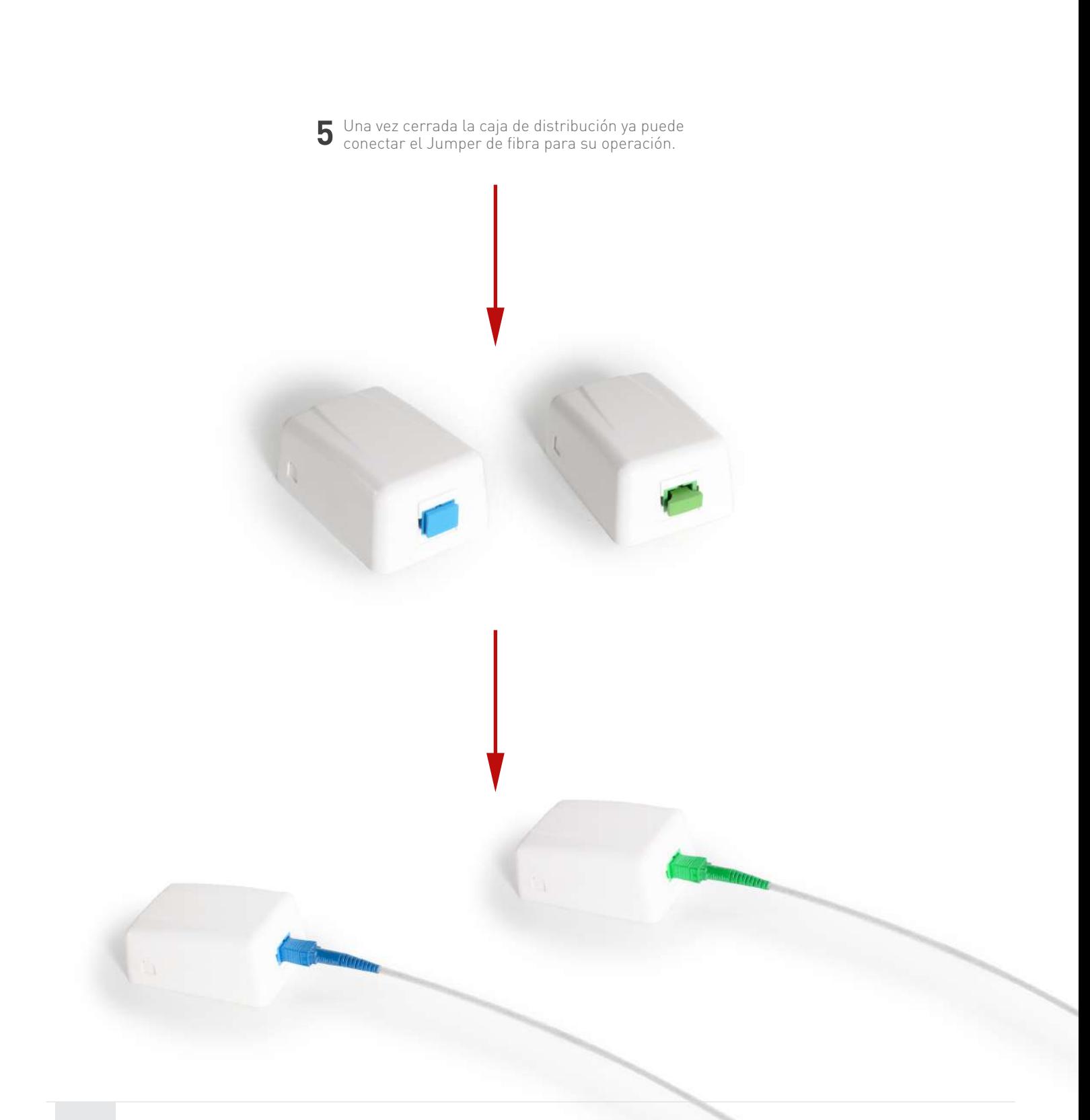

optronics